## Converting the missing distances into kilometres and metres to complete the table.

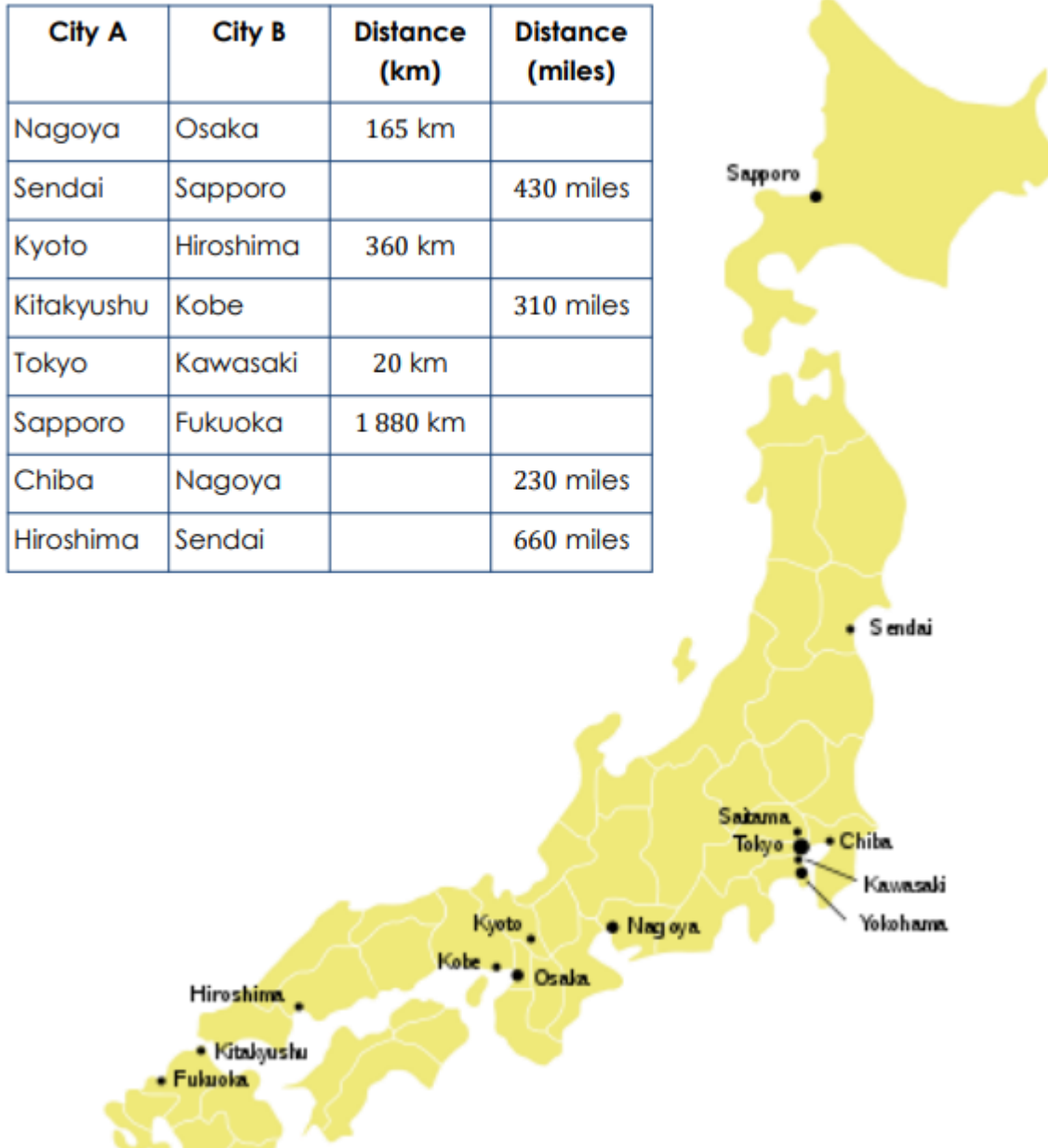

Use the document on the blog titled 'Graph to support Independent task' to help you with your conversions.